## (Webmin): HDD

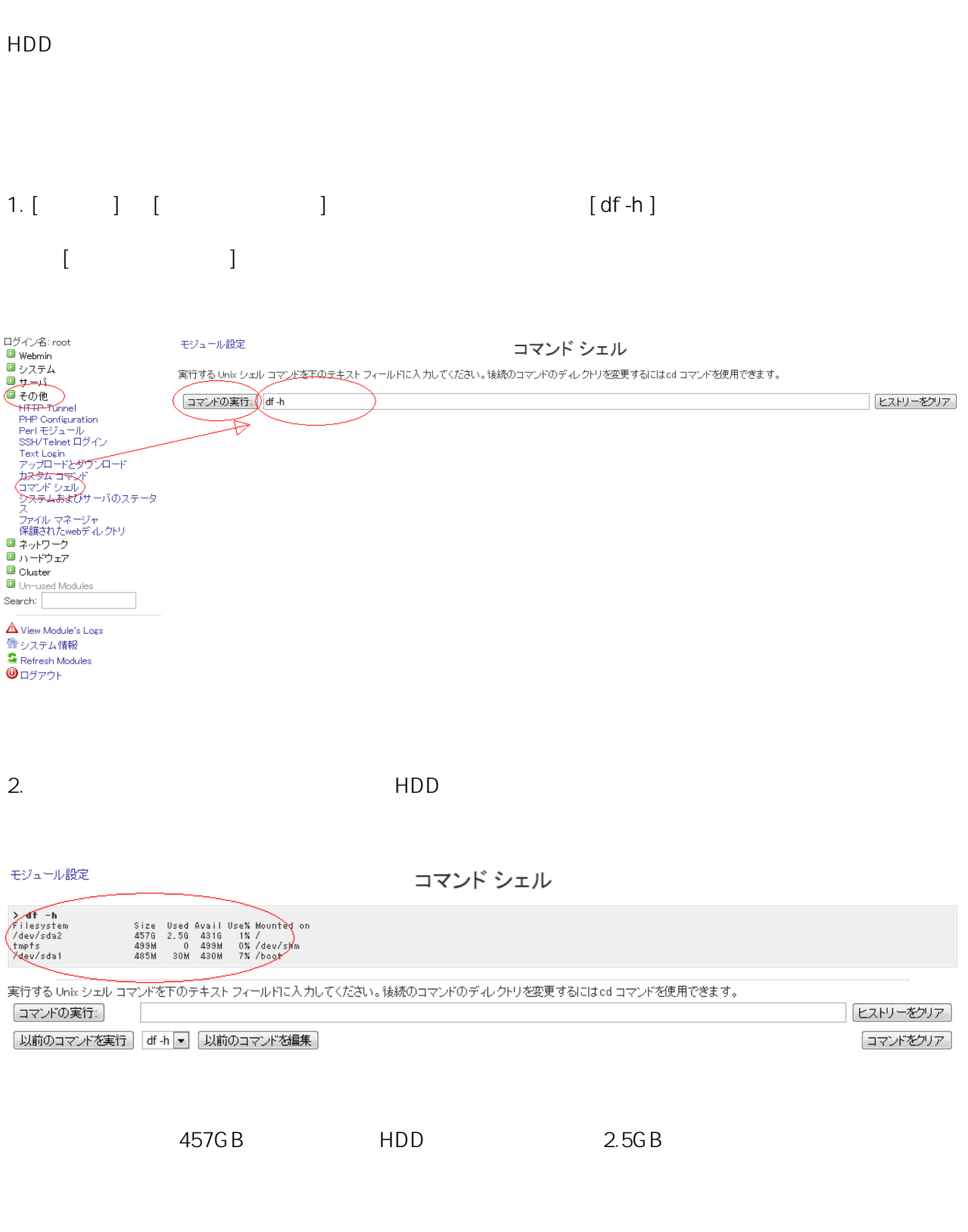

/dev/sda2 の場所になり、その他線はシステムが使用します。その他が使用しますので、その他が使用しますので、その他にはシステムが使用します。その他にはどれではなります。

(c) 2024 Prox System Design <tech@prox.ne.jp>

[URL: https://support.prox.ne.jp/index.php?action=artikel&cat=6&id=49&artlang=ja](https://support.prox.ne.jp/index.php?action=artikel&cat=6&id=49&artlang=ja)

## (Webmin): HDD

ID: #1048

: Prox System design  $: 2015 - 06 - 0209.48$